# Package 'rgeomstats'

November 4, 2022

<span id="page-0-0"></span>Title Interface to 'Geomstats'

Version 0.0.1

Description Provides an interface to the Python package 'Geomstats' authored by Miolane et al. (2020) [<arXiv:2004.04667>](https://arxiv.org/abs/2004.04667).

License MIT + file LICENSE

Encoding UTF-8

RoxygenNote 7.2.1

**Suggests** testthat  $(>= 3.0.0)$ 

Config/testthat/edition 3

URL <https://github.com/LMJL-Alea/rgeomstats>,

<https://lmjl-alea.github.io/rgeomstats/>

BugReports <https://github.com/LMJL-Alea/rgeomstats/issues>

**Config/reticulate** list( packages = list(  $list(package = "geomstats")$  )

)

Imports cli, purrr, R6, Rdpack, reticulate, rlang

RdMacros Rdpack

NeedsCompilation no

Author Aymeric Stamm [aut, cre] (<<https://orcid.org/0000-0002-8725-3654>>), Nicolas Guigui [ctb] (Author of the Geomstats Python package, <<https://orcid.org/0000-0002-7901-0732>>), Alice Le Brigant [ctb] (Author of the Geomstats Python package, <<https://orcid.org/0000-0002-8055-4753>>), Johan Mathe [ctb] (Author of the Geomstats Python package), Nina Miolane [ctb] (Author of the Geomstats Python package, <<https://orcid.org/0000-0002-1200-9024>>), Xavier Pennec [ctb] (Author of the Geomstats Python package, <<https://orcid.org/0000-0002-6617-7664>>), Luis Pereira [ctb] (Author of the Geomstats Python package), Yann Thanwerdas [ctb] (Author of the Geomstats Python package, <<https://orcid.org/0000-0002-9351-6318>>)

<span id="page-1-0"></span>Maintainer Aymeric Stamm <aymeric.stamm@math.cnrs.fr> Repository CRAN Date/Publication 2022-11-04 10:10:02 UTC

# R topics documented:

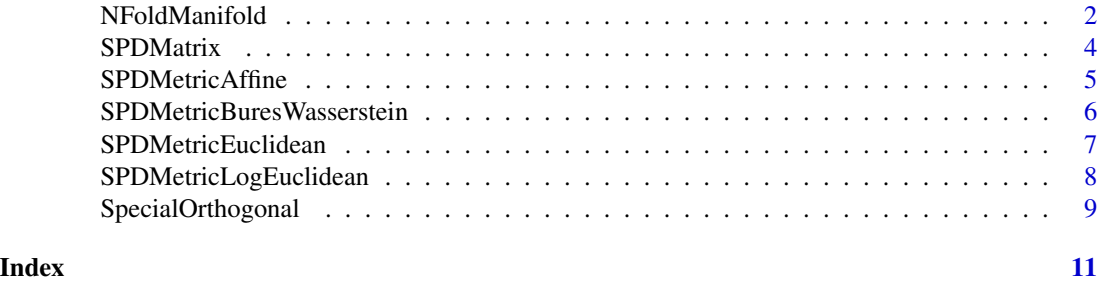

<span id="page-1-2"></span>NFoldManifold *Class for N-Fold Product Manifolds*

# Description

Class for an *n*-fold product manifold  $M<sup>n</sup>$ . It defines a manifold as the product manifold of *n* copies of a given base manifold  $M$ .

#### Super classes

rgeomstats::PythonClass -> [rgeomstats::Manifold](#page-0-0) -> NFoldManifold

# Methods

Public methods:

- [NFoldManifold\\$new\(\)](#page-1-1)
- [NFoldManifold\\$clone\(\)](#page-2-0)

<span id="page-1-1"></span>Method new(): The [NFoldManifold](#page-1-2) class constructor.

```
Usage:
NFoldManifold$new(
 base_manifold,
 n_copies,
 metric = NULL,
 default_coords_type = "intrinsic",
  py_cls = NULL)
```
*Arguments:*

base\_manifold An [R6::R6Class](#page-0-0) specifying the base manifold to copy.

- <span id="page-2-1"></span>n\_copies An integer value specifying the number of replication of the base manifold.
- metric An [R6::R6Class](#page-0-0) specifying the base metric to use. Defaults to NULL which uses the Riemannian metric.
- default\_coords\_type A string specifying the coordinate type. Choices are "intrinsic" or "extrinsic". Defaults to "intrinsic".
- py\_cls A Python object of class NFoldManifold. Defaults to NULL in which case it is instantiated on the fly using the other input arguments.

*Returns:* A [NFoldManifold](#page-1-2) [R6::R6Class](#page-0-0) object.

#### *Examples:*

```
if (reticulate::py_module_available("geomstats")) {
 nfm <- NFoldManifold$new(
    base_manifold = SPDMatrix(n = 3),
   n_copies = 3
  )
 nfm
}
```
<span id="page-2-0"></span>Method clone(): The objects of this class are cloneable with this method.

*Usage:* NFoldManifold\$clone(deep = FALSE) *Arguments:*

deep Whether to make a deep clone.

#### Author(s)

Nicolas Guigui

# Examples

```
## ------------------------------------------------
## Method `NFoldManifold$new`
## ------------------------------------------------
if (reticulate::py_module_available("geomstats")) {
 nfm <- NFoldManifold$new(
   base\_manifold = SPDMatrix(n = 3),
   n_copies = 3
 \lambdanfm
}
```
<span id="page-3-0"></span>

# Description

This function generates an instance of the class for the manifold of symmetric positive definite matrices  $SPD(n)$ .

# Usage

SPDMatrix(n, ...)

# Arguments

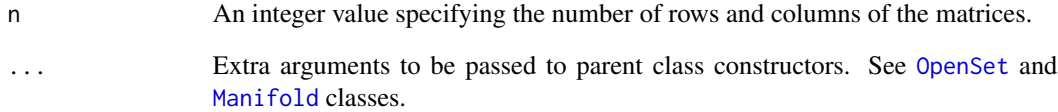

# Value

An object of class [SPDMatrices](#page-0-0).

# Author(s)

Yann Thanwerdas

# See Also

Other symmetric positive definite matrix classes: [SPDMatrices](#page-0-0)

# Examples

```
if (reticulate::py_module_available("geomstats")) {
 spd3 \leq SPDMatrix(n = 3)
 spd3
}
```
<span id="page-4-1"></span><span id="page-4-0"></span>

#### Description

An [R6::R6Class](#page-0-0) object implementing the [SPDMetricAffine](#page-4-1) class. This is the class for the affineinvariant metric on the SPD manifold (Thanwerdas and Pennec 2019).

#### Super classes

```
rgeomstats::PythonClass -> rgeomstats::Connection -> rgeomstats::RiemannianMetric
-> SPDMetricAffine
```
# Public fields

n An integer value specifying the shape of the matrices:  $n \times n$ .

power\_affine An integer value specifying the power transformation of the classical SPD metric.

#### **Methods**

#### Public methods:

- [SPDMetricAffine\\$new\(\)](#page-4-2)
- [SPDMetricAffine\\$clone\(\)](#page-4-3)

<span id="page-4-2"></span>Method new(): The [SPDMetricAffine](#page-4-1) class constructor.

*Usage:*

```
SPDMetricAffine$new(n, power_affine = 1, py_cls = NULL)
```
*Arguments:*

n An integer value specifying the shape of the matrices:  $n \times n$ .

- power\_affine An integer value specifying the power transformation of the classical SPD metric. Defaults to 1L.
- py\_cls A Python object of class SPDMetricAffine. Defaults to NULL in which case it is instantiated on the fly using the other input arguments.

*Returns:* An object of class [SPDMetricAffine](#page-4-1).

<span id="page-4-3"></span>Method clone(): The objects of this class are cloneable with this method.

*Usage:*

SPDMetricAffine\$clone(deep = FALSE)

*Arguments:*

deep Whether to make a deep clone.

#### Author(s)

Yann Thanwerdas

#### <span id="page-5-0"></span>References

Thanwerdas Y, Pennec X (2019). "Is affine-invariance well defined on SPD matrices? A principled continuum of metrics." In *International Conference on Geometric Science of Information*, 502–510. Springer.

```
SPDMetricBuresWasserstein
```
*Class for the Bures-Wasserstein Metric on the Manifold of Symmetric Positive Definite Matrices*

# Description

An [R6::R6Class](#page-0-0) object implementing the [SPDMetricBuresWasserstein](#page-5-1) class. This is the class for the Bures-Wasserstein metric on the SPD manifold (Bhatia et al. 2019; Malagò et al. 2018).

#### Super classes

```
rgeomstats::PythonClass -> rgeomstats::Connection -> rgeomstats::RiemannianMetric
-> SPDMetricBuresWasserstein
```
#### Public fields

n An integer value specifying the shape of the matrices:  $n \times n$ .

#### Methods

#### Public methods:

- [SPDMetricBuresWasserstein\\$new\(\)](#page-5-2)
- [SPDMetricBuresWasserstein\\$clone\(\)](#page-5-3)

<span id="page-5-2"></span>Method new(): The [SPDMetricBuresWasserstein](#page-5-1) class constructor.

*Usage:*

SPDMetricBuresWasserstein\$new(n, py\_cls = NULL)

*Arguments:*

n An integer value specifying the shape of the matrices:  $n \times n$ .

py\_cls A Python object of class SPDMetricBuresWasserstein. Defaults to NULL in which case it is instantiated on the fly using the other input arguments.

*Returns:* An object of class [SPDMetricBuresWasserstein](#page-5-1).

<span id="page-5-3"></span>Method clone(): The objects of this class are cloneable with this method.

*Usage:*

SPDMetricBuresWasserstein\$clone(deep = FALSE)

*Arguments:*

deep Whether to make a deep clone.

#### <span id="page-6-0"></span>Author(s)

Yann Thanwerdas

# References

Bhatia R, Jain T, Lim Y (2019). "On the Bures–Wasserstein distance between positive definite matrices." *Expositiones Mathematicae*, 37(2), 165–191.

Malagò L, Montrucchio L, Pistone G (2018). "Wasserstein Riemannian geometry of Gaussian densities." *Information Geometry*, 1(2), 137–179.

<span id="page-6-1"></span>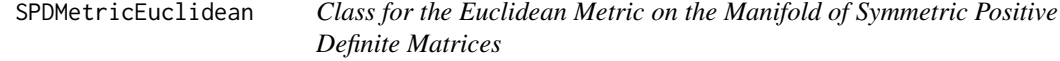

# Description

An [R6::R6Class](#page-0-0) object implementing the [SPDMetricEuclidean](#page-6-1) class. This is the class for the Euclidean metric on the SPD manifold.

#### Super classes

```
rgeomstats::PythonClass -> rgeomstats::Connection -> rgeomstats::RiemannianMetric
-> SPDMetricEuclidean
```
# Public fields

n An integer value specifying the shape of the matrices:  $n \times n$ .

power\_euclidean An integer value specifying the power transformation of the classical SPD metric.

#### **Methods**

Public methods:

- [SPDMetricEuclidean\\$new\(\)](#page-6-2)
- [SPDMetricEuclidean\\$clone\(\)](#page-7-1)

<span id="page-6-2"></span>Method new(): The [SPDMetricEuclidean](#page-6-1) class constructor.

*Usage:*

SPDMetricEuclidean\$new(n, power\_euclidean = 1, py\_cls = NULL)

*Arguments:*

n An integer value specifying the shape of the matrices:  $n \times n$ .

power\_euclidean An integer value specifying the power transformation of the classical SPD metric. Defaults to 1L.

<span id="page-7-0"></span>py\_cls A Python object of class SPDMetricEuclidean. Defaults to NULL in which case it is instantiated on the fly using the other input arguments.

*Returns:* An object of class [SPDMetricEuclidean](#page-6-1).

<span id="page-7-1"></span>Method clone(): The objects of this class are cloneable with this method.

```
Usage:
SPDMetricEuclidean$clone(deep = FALSE)
Arguments:
deep Whether to make a deep clone.
```
#### Author(s)

Yann Thanwerdas

<span id="page-7-2"></span>SPDMetricLogEuclidean *Class for the log-Euclidean Metric on the Manifold of Symmetric Positive Definite Matrices*

#### Description

An [R6::R6Class](#page-0-0) object implementing the [SPDMetricLogEuclidean](#page-7-2) class. This is the class for the log-Euclidean metric on the SPD manifold.

# Super classes

```
rgeomstats::PythonClass -> rgeomstats::Connection -> rgeomstats::RiemannianMetric
-> SPDMetricLogEuclidean
```
#### Public fields

n An integer value specifying the shape of the matrices:  $n \times n$ .

#### Methods

#### Public methods:

- [SPDMetricLogEuclidean\\$new\(\)](#page-7-3)
- [SPDMetricLogEuclidean\\$clone\(\)](#page-8-1)

<span id="page-7-3"></span>Method new(): The [SPDMetricLogEuclidean](#page-7-2) class constructor.

*Usage:*

```
SPDMetricLogEuclidean$new(n, py_cls = NULL)
```
*Arguments:*

- n An integer value specifying the shape of the matrices:  $n \times n$ .
- py\_cls A Python object of class SPDMetricLogEuclidean. Defaults to NULL in which case it is instantiated on the fly using the other input arguments.

```
Returns: An object of class SPDMetricLogEuclidean.
Examples:
if (reticulate::py_module_available("geomstats")) {
 mt <- SPDMetricLogEuclidean$new(n = 3)
 mt
}
```
<span id="page-8-1"></span>Method clone(): The objects of this class are cloneable with this method.

```
Usage:
SPDMetricLogEuclidean$clone(deep = FALSE)
Arguments:
deep Whether to make a deep clone.
```
#### Author(s)

Yann Thanwerdas

# Examples

```
## ------------------------------------------------
## Method `SPDMetricLogEuclidean$new`
## ------------------------------------------------
if (reticulate::py_module_available("geomstats")) {
  mt <- SPDMetricLogEuclidean$new(n = 3)
  mt
}
```
<span id="page-8-2"></span>SpecialOrthogonal *Class for the Special Orthogonal Group*

# Description

This function generates an instance of the class for the special orthogonal group  $SO(n)$ .

### Usage

```
SpecialOrthogonal(n, point_type = "matrix", epsilon = 0, \ldots, py_{cls} = NULL)
```
#### Arguments

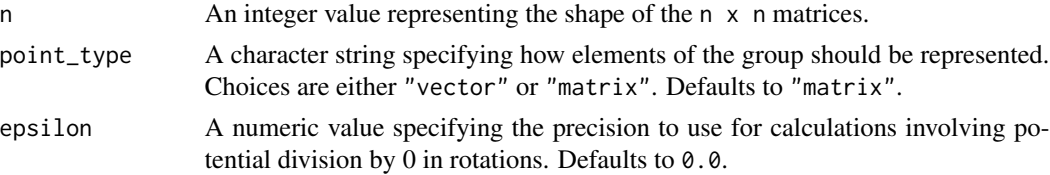

# <span id="page-9-0"></span>10 SpecialOrthogonal

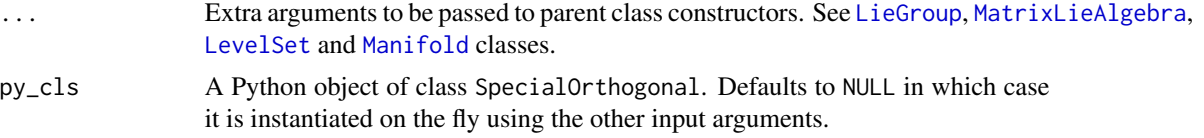

# Value

An object of class [SpecialOrthogonal](#page-8-2) which is an instance of one of three different [R6::R6Class](#page-0-0) depending on the values of the input arguments. Specifically:

- if n == 2 and point\_type == "vector", then the user wants to instantiate the space of 2D rotations in vector representations and thus the output is an instance of the [SpecialOrthogonal2Vectors](#page-0-0) class;
- if n == 3 and point\_type == "vector", then the user wants to instantiate the space of 3D rotations in vector representations and thus the output is an instance of the [SpecialOrthogonal3Vectors](#page-0-0) class;
- in all other cases, either the user is dealing with rotations in matrix representation or with rotations in dimension greater than 3 and thus the output is an instance of the [SpecialOrthogonalMatrices](#page-0-0) class.

# Author(s)

Nicolas Guigui and Nina Miolane

# See Also

Other special orthogonal classes: [SpecialOrthogonal2Vectors](#page-0-0), [SpecialOrthogonal3Vectors](#page-0-0), [SpecialOrthogonalMatrices](#page-0-0)

# Examples

```
if (reticulate::py_module_available("geomstats")) {
 so3 <- SpecialOrthogonal(n = 3)
 so3
}
```
# <span id="page-10-0"></span>Index

∗ product manifold NFoldManifold, [2](#page-1-0) ∗ special orthogonal classes SpecialOrthogonal, [9](#page-8-0) ∗ symmetric positive definite matrix classes SPDMatrix, [4](#page-3-0) LevelSet, *[10](#page-9-0)* LieGroup, *[10](#page-9-0)* Manifold, *[4](#page-3-0)*, *[10](#page-9-0)* MatrixLieAlgebra, *[10](#page-9-0)* NFoldManifold, *[2](#page-1-0)*, [2,](#page-1-0) *[3](#page-2-1)* OpenSet, *[4](#page-3-0)* R6::R6Class, *[2,](#page-1-0) [3](#page-2-1)*, *[5](#page-4-0)[–8](#page-7-0)*, *[10](#page-9-0)* rgeomstats::Connection, *[5–](#page-4-0)[8](#page-7-0)* rgeomstats::Manifold, *[2](#page-1-0)* rgeomstats::RiemannianMetric, *[5–](#page-4-0)[8](#page-7-0)* SPDMatrices, *[4](#page-3-0)* SPDMatrix, [4](#page-3-0) SPDMetricAffine, *[5](#page-4-0)*, [5](#page-4-0) SPDMetricBuresWasserstein, *[6](#page-5-0)*, [6](#page-5-0) SPDMetricEuclidean, *[7](#page-6-0)*, [7,](#page-6-0) *[8](#page-7-0)* SPDMetricLogEuclidean, *[8](#page-7-0)*, [8,](#page-7-0) *[9](#page-8-0)* SpecialOrthogonal, [9,](#page-8-0) *[10](#page-9-0)* SpecialOrthogonal2Vectors, *[10](#page-9-0)* SpecialOrthogonal3Vectors, *[10](#page-9-0)* SpecialOrthogonalMatrices, *[10](#page-9-0)*